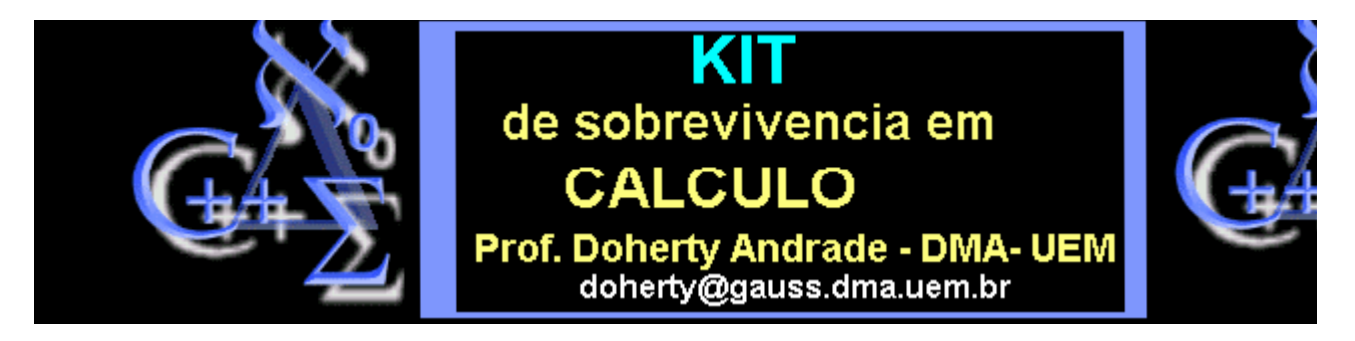

**As aulas de 1 a 5 foram elaboradas juntamente com o Prof. Ma To FU (UEM)**

## **NOÇÕES BÁSICAS**

## **Álgebra Linear**

**Para acessar as funções relativas a Álgebra Linear, devemos**

**carregar a Biblioteca de Funções "pacote" linalg.**

> **#**

> **with(linalg):**

**Para se saber mais sobre qualquer uma da funções acima**

**listada, pode-se consultar o help iterativo. Por exemplo,** 

**para se saber mais sobre "charmat": executa-se ?charmat;** 

**Você pode um, dois ou três sinais de ?. O que cada um deles te dá?**

> **#**

## **1 - DEFINIDO VETORES E MATRIZES**

**(Usando "vector", "matrix" e "array")**

> **u:=vector( [2,sin(x),4] );**

 $u := [2, \sin(x), 4]$ 

 $\rightarrow$  **v:**=array( $\lceil$  [1,1-sin(x),x]]);

 $v := [1 \ 1 - \sin(x) \ x]$ 

> **vv:=convert(v, vector);** 

```
vv := [1, 1 - \sin(x), x]
```
> **ut:=transpose(u); # tranposta de um vetor?**

> **wt:=transpose(v); # transposta de um array**

$$
wt := \begin{bmatrix} 1 \\ 1 - \sin(x) \\ x \end{bmatrix}
$$

> **M:=matrix( [ [1, 2, -3], [x-3, 4, 0] , [2, 0 ,-1] ]);**

$$
M := \begin{bmatrix} 1 & 2 & -3 \\ x-3 & 4 & 0 \\ 2 & 0 & -1 \end{bmatrix}
$$

> **N:=array( [ [1, 2, -3], [x-3, 4, 0] , [2, 0 ,-1] ] );**

$$
N := \begin{bmatrix} 1 & 2 & -3 \\ x - 3 & 4 & 0 \\ 2 & 0 & -1 \end{bmatrix}
$$

> **#**

- > **# para adicionar vetores e matrizes**
- > **# é: "+" e "evalm"**
- > **#**
- > **u+vv;**

 $u + v v$ 

> **evalm(");** 

 $[3, 1, 4 + x]$ 

> **#**

> **MM:=matrix([[1,2,3],[0,1,-1],[0,0,1]]);**

$$
MM := \begin{bmatrix} 1 & 2 & 3 \\ 0 & 1 & -1 \\ 0 & 0 & 1 \end{bmatrix}
$$

> **NN:=evalm(2\*MM);**

$$
NN := \begin{bmatrix} 2 & 4 & 6 \\ 0 & 2 & -2 \\ 0 & 0 & 2 \end{bmatrix}
$$

> **MM+NN;**

 $MM + NN$ 

> **evalm(");**

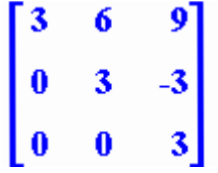

- > **# Multiplicando Matrizes com "multiply" ou "&\*"**
- > **#**
- > **C:=multiply(MM,NN);**

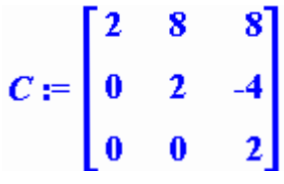

> **F:=evalm(MM &\* NN);**

$$
F := \begin{bmatrix} 2 & 8 & 8 \\ 0 & 2 & 4 \\ 0 & 0 & 2 \end{bmatrix}
$$

> **evalm(MM^3);**

$$
\begin{bmatrix} 1 & 6 & 3 \ 0 & 1 & -3 \ 0 & 0 & 1 \end{bmatrix}
$$

**Mais coisas básicas...**

> **M1:=array(1..3,1..3,[[a,b,c],[1,2,3],[alpha,beta,gamma]]);**

$$
M\mathbf{I} := \begin{bmatrix} a & b & c \\ 1 & 2 & 3 \\ \alpha & \beta & \gamma \end{bmatrix}
$$

> **det(M1);**

$$
2\,\alpha\,\gamma-3\,\alpha\,\beta-b\,\gamma+c\,\beta+3\,\alpha\,\,b-2\,\alpha\,\,c
$$

> **M1\_inversa:=inverse(M1);**

$$
M1_inversa :=
$$
\n
$$
\left[-\frac{-2\gamma+3\beta}{2a\gamma-3a\beta-b\gamma+c\beta+3\alpha b-2\alpha c}, \frac{-b\gamma+c\beta}{2a\gamma-3a\beta-b\gamma+c\beta+3\alpha b-2\alpha c}\right]
$$
\n
$$
\left[\frac{-\gamma+3\alpha}{2a\gamma-3a\beta-b\gamma+c\beta+3\alpha b-2\alpha c}, -\frac{-a\gamma+\alpha c}{2a\gamma-3a\beta-b\gamma+c\beta+3\alpha b-2\alpha c}, -\frac{-a\gamma+\alpha c}{2a\gamma-3a\beta-b\gamma+c\beta+3\alpha b-2\alpha c}\right]
$$
\n
$$
\left[-\frac{3a-c}{2a\gamma-3a\beta-b\gamma+c\beta+3\alpha b-2\alpha c}\right]
$$
\n
$$
\left[-\frac{-\beta+2\alpha}{2a\gamma-3a\beta-b\gamma+c\beta+3\alpha b-2\alpha c}, \frac{-a\beta+\alpha b}{2a\gamma-3a\beta-b\gamma+c\beta+3\alpha b-2\alpha c}\right]
$$

> **multiply(M1, M1\_inversa);**

$$
\begin{bmatrix}\n & a(-2 \gamma + 3 \beta) & b(-\gamma + 3 \alpha) \\
-2 a \gamma - 3 a \beta - b \gamma + c \beta + 3 \alpha b - 2 \alpha c & 2 a \gamma - 3 a \beta - b \gamma + c \beta + 3 \alpha b \\
 & c(-\beta + 2 \alpha) & a(-b \gamma + c \beta) \\
-2 a \gamma - 3 a \beta - b \gamma + c \beta + 3 \alpha b - 2 \alpha c & 2 a \gamma - 3 a \beta - b \gamma + c \beta + 3 \alpha b - 2 \alpha c \\
 & b(-a \gamma + \alpha c) & c(-a \beta + \alpha b) \\
 & a(3b - 2c) & b(3a - c) \\
 & a(3b - 2c) & b(3a - c) \\
 & c(2a - b) & 2 a \gamma - 3 a \beta - b \gamma + c \beta + 3 \alpha b - 2 \alpha c & -2 a \gamma - 3 a \beta - b \gamma + c \beta + 3 \alpha b - 2 \alpha c \\
 & c(2a - b) & 2 a \gamma - 3 a \beta - b \gamma + c \beta + 3 \alpha b - 2 \alpha c & -2 a \gamma - 3 a \beta - b \gamma + c \beta + 3 \alpha b - 2 \alpha c \\
 & -2 \gamma + 3 \beta & -2 \gamma + 3 \beta & -2 \gamma + 3 \alpha \\
 & -2 \gamma + 3 \beta & -2 \gamma + 3 \alpha & -b \gamma + c \beta + 3 \alpha \\
 & -3 \gamma + 2 \alpha & -b \gamma + c \beta + 3 \alpha b - 2 \alpha c & 2 a \gamma - 3 a \beta - b \gamma + c \beta + 3 \alpha \\
 & -\beta + 2 \alpha & -b \gamma + c \beta & -a \beta + a \beta\n\end{bmatrix}
$$

$$
\left[-\frac{\alpha\left(-2\gamma+3\beta\right)}{2\alpha\gamma-3\alpha\beta-b\gamma+c\beta+3\alpha b-2\alpha c}+\frac{\beta\left(-\gamma+3\alpha\right)}{2\alpha\gamma-3\alpha\beta-b\gamma+c\beta+3\alpha b}\right.-\frac{\gamma\left(-\beta+2\alpha\right)}{2\alpha\gamma-3\alpha\beta-b\gamma+c\beta+3\alpha b-2\alpha c},\frac{\alpha\left(-b\gamma+c\beta\right)}{2\alpha\gamma-3\alpha\beta-b\gamma+c\beta+3\alpha b-2\alpha c},\frac{\gamma\left(-\alpha\beta+c\beta\right)}{2\alpha\gamma-3\alpha\beta-b\gamma+c\beta+3\alpha b-2\alpha c}+\frac{\gamma\left(-\alpha\beta+\alpha b\right)}{\gamma\left(-\alpha\beta+\alpha b\right)}-\frac{\alpha\left(3b-2c\right)}{\alpha\left(3b-2c\right)}+\frac{\beta\left(3a-c\right)}{\beta\left(3a-c\right)}+\frac{\gamma\left(2a-b\right)}{2\alpha\gamma-3\alpha\beta-b\gamma+c\beta+3\alpha b-2\alpha c}-\frac{\gamma\left(2a-b\right)}{2\alpha\gamma-3\alpha\beta-b\gamma+c\beta+3\alpha b-2\alpha c}\right]
$$

- > **# Abaixo usamos matrix( m,n,[lista]).**
- > **M2:=matrix( 3 ,3 ,[1,4,4,-3,7,0,0,2,7]);**

$$
M2 := \begin{bmatrix} 1 & 4 & 4 \\ -3 & 7 & 0 \\ 0 & 2 & 7 \end{bmatrix}
$$

- > **# Escalonado M2**
- > **gausselim(M2);**

$$
\begin{bmatrix} 1 & 4 & 4 \ 0 & 2 & 7 \ 0 & 0 & \frac{-109}{2} \end{bmatrix}
$$

- > **# Aumentando M2 com a Identidade.**
- > **Id:=diag(1,1,1);**

$$
Id := \begin{bmatrix} 1 & 0 & 0 \\ 0 & 1 & 0 \\ 0 & 0 & 1 \end{bmatrix}
$$

> **M3:=extend(M2, 0, 3, 0 );**

$$
M3 := \begin{bmatrix} 1 & 4 & 4 & 0 & 0 & 0 \\ -3 & 7 & 0 & 0 & 0 & 0 \\ 0 & 2 & 7 & 0 & 0 & 0 \end{bmatrix}
$$

> **MA:=copyinto( Id, M3 ,1, 4 );**

$$
MA := \begin{bmatrix} 1 & 4 & 4 & 1 & 0 & 0 \\ -3 & 7 & 0 & 0 & 1 & 0 \\ 0 & 2 & 7 & 0 & 0 & 1 \end{bmatrix}
$$

> **gaussjord(MA);**

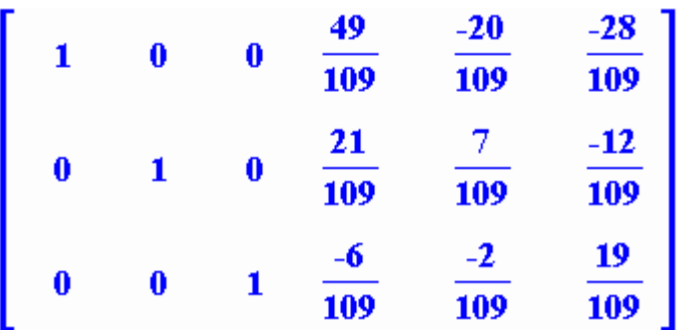

> **#**

> **# Resolvendo sistemas com "linsolve"**

> **#**

> **F:=array( [ [-1,2,4], [3 ,2 ,1], [6 ,0 ,-3] ] );**

$$
F := \begin{bmatrix} -1 & 2 & 4 \\ 3 & 2 & 1 \\ 6 & 0 & -3 \end{bmatrix}
$$

> **B:=array( [ [1], [2], [3] ] );**

$$
B:=\left[\begin{array}{c}1\\2\\3\end{array}\right]
$$

> **X:=linsolve(F,B);**

$$
X := \begin{bmatrix} 1 \\ -1 \\ 1 \end{bmatrix}
$$

- > **# Testando a solução**
- > **multiply(F,X);**

**Polinômio Característico, autovalores, etc...**

> **C:=matrix([[2,5],[4,8]]);**

 $\rightarrow$ 

 $\rightarrow$ 

$$
C:=\left[\begin{array}{cc}2&5\\4&8\end{array}\right]
$$

> **p:=charpoly(C, lambda); # Polinomio característico**

$$
p:=\lambda^2-10\;\lambda-4
$$

> **solve(p, lambda);**

$$
5+\sqrt{29},5-\sqrt{29}
$$

> **eigenvals(C);**

$$
5+\sqrt{29},5-\sqrt{29}
$$

> **eigenvects(C, radical);**

$$
\left[5+\sqrt{29},1,\{\left[1,\frac{3}{5}+\frac{1}{5}\sqrt{29}\right]\}\right],\left[5-\sqrt{29},1,\{\left[1,\frac{3}{5}-\frac{1}{5}\sqrt{29}\right]\}\right]
$$

> **#**

**Voltando a coisas básica**

> **#** 

> **vandermonde([1,0,2]);**

$$
\begin{bmatrix} 1 & 1 & 1 \\ 1 & 0 & 0 \\ 1 & 2 & 4 \end{bmatrix}
$$

> **VV:=vandermonde( [x,y,z] );**

 $\begin{bmatrix} 1 \\ 2 \\ 3 \end{bmatrix}$ 

$$
VV := \left[\begin{array}{ccc} 1 & x & x^2 \\ 1 & y & y^2 \\ 1 & z & z^2 \end{array}\right]
$$

> **det(VV);**

$$
y z2 - y2 z - x z2 + x2 z + x y2 - x2 y
$$

> **factor(");**

$$
-(-y+x)(z-y)(z-x)
$$

**Portanto se x,y,z,... são todos distintos, a matriz de vandermonde**

**é sempre inversível.**

> **vandermonde([1,2,3]);**

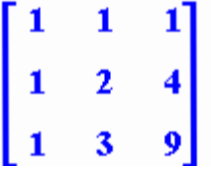

> **J:=matrix([ [1,1,1],[1,2,4], [1,3,9] ]);**

$$
J := \begin{bmatrix} 1 & 1 & 1 \\ 1 & 2 & 4 \\ 1 & 3 & 9 \end{bmatrix}
$$

> **jordan(J);**

$$
\begin{bmatrix}\n(35 + I\sqrt{106})^{1/3} + \frac{11}{(35 + I\sqrt{106})^{1/3}} + 4, 0, 0 \\
0, -\frac{1}{2}(35 + I\sqrt{106})^{1/3} - \frac{11}{2} \frac{1}{(35 + I\sqrt{106})^{1/3}} + 4 \\
+ \frac{1}{2}I\sqrt{3}\left[\left(35 + I\sqrt{106}\right)^{1/3} - \frac{11}{\left(35 + I\sqrt{106}\right)^{1/3}}\right], 0 \\
0, 0, -\frac{1}{2}(35 + I\sqrt{106})^{1/3} - \frac{11}{2} \frac{1}{\left(35 + I\sqrt{106}\right)^{1/3}} + 4 \\
- \frac{1}{2}I\sqrt{3}\left[\left(35 + I\sqrt{106}\right)^{1/3} - \frac{11}{\left(35 + I\sqrt{106}\right)^{1/3}}\right]\n\end{bmatrix}
$$

> **evalf(");**

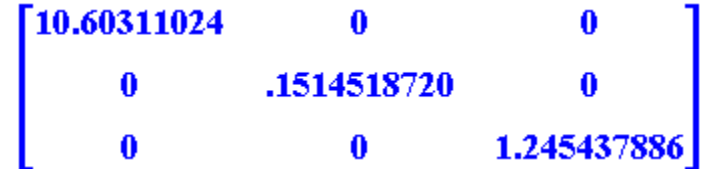

 $\rightarrow$